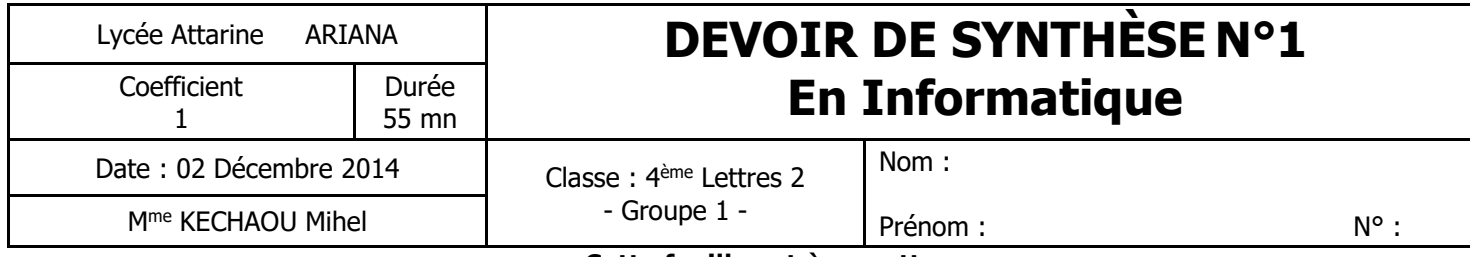

**Cette feuille est à remettre**

# **I Partie pratique (12 points)**

Soit le texte suivant :

## Multimédia

Un document multimédia est un document pouvant avoir une image numérique.

Image numérique

Elle désigne toute image qui peut être :

- $\bullet$  Crée grâce à un logiciel<sup>1</sup> de traitement d'image,
- Téléchargée de l'internet,
- Acquise de divers outils<sup>2</sup>, etc.

### Types d'images numériques :

- A. -----------------------------------,
- B. -----------------------------------.

Caractéristiques d'image ------------------ :

- 1. -----------------------------------,
- 2. -----------------------------------,
- 3. -----------------------------------,
- 4. -----------------------------------.
- **1.** Lancer le logiciel de traitement de texte disponible.
- **2.** Saisir le texte ci-dessus en le complétant par ce qui correspond et l'enregistrer sous le nom « **multimédia** », dans votre dossier de travail. Il est conseillé de faire des enregistrements périodiques pour éviter une éventuelle perte de données.
- **3.** Placer chaque paragraphe dans une **section** à part.
- **4.** Créer un **style de formatage** nommé « **t-devoir** » pour appliquer les mises en forme suivantes :
	- Les **titres** sont en Arial, taille 17 points, couleur Bleu, souligné, centré, espacement avant=32 pt ;
- **5.** Ajouter deux exemples pour chacun des mots numérotés dans le texte ci-dessus, comme **notes de bas de page**.
- **6.** Créer un **en-tête de page** pour chaque section comportant à gauche la date système et à droite le titre du texte correspondant.
- **7.** Créer un **lien hypertexte interne** permettant de se déplacer de la 1ère page à partir du texte « **image numérique** » vers sa définition correspondante (la 2<sup>ème</sup> page).
- **8.** Ajouter une **table des matières** correspondante dans une page indépendante au début de tout le document.

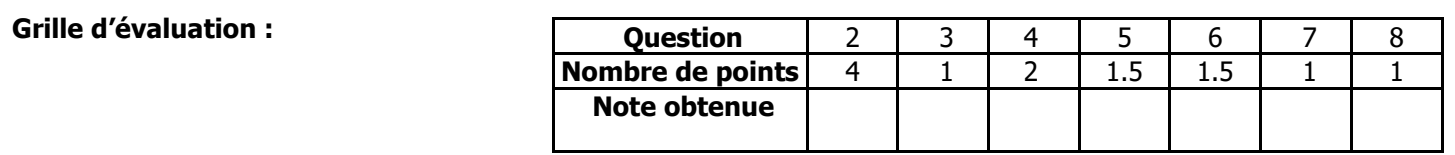

## II Partie théorique (8 points)

1/ Remplir chaque case vide du tableau ci-dessous par un exemple convenable :

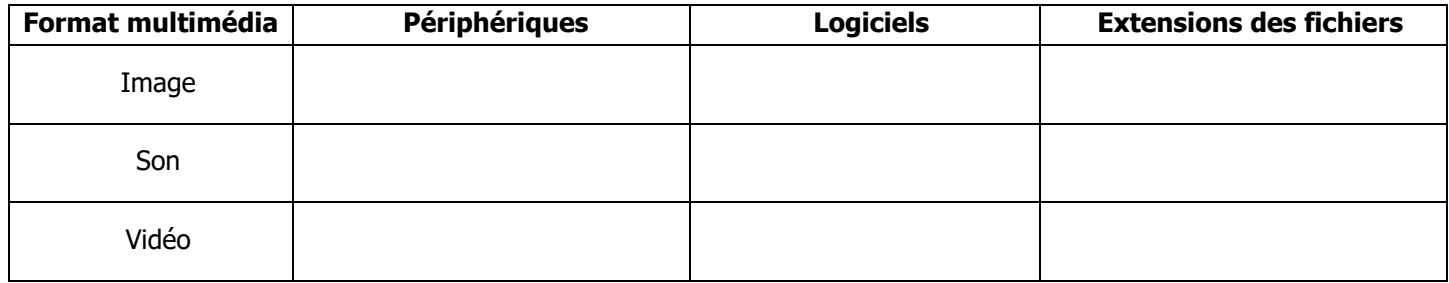

## 2/ a. Donner les caractéristiques d'une vidéo numérique :

b. Soit une vidéo construite par des images à 16 couleurs ayant une définition de 640x480 pixels. Sachant qu'il est nécessaire d'afficher 30 images par seconde, déduire le débit (en MO/s) nécessaire pour afficher correctement cette vidéo :

## 3/ Soient les deux figures suivantes :

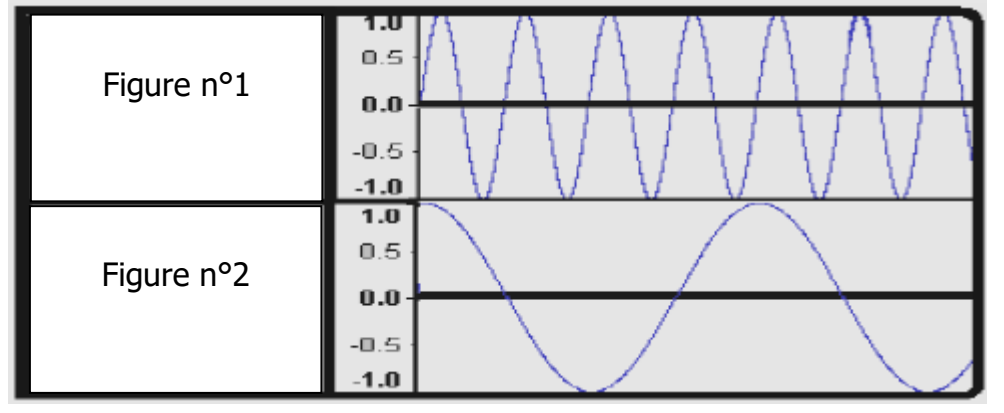

### a. Quel type de média est représenté par ces deux figures ?

b. Quelle est la différence peut-on dégager entre ces deux figures ? c. Calculer le poids en MO du son mono correspondant aux données suivantes : Taux d'échantillonnage : 48khz ; Codage : 24 bits ; Durée : 5 minutes